# **CITS**

**Cedência de Informação de Tecnologias da Saúde**

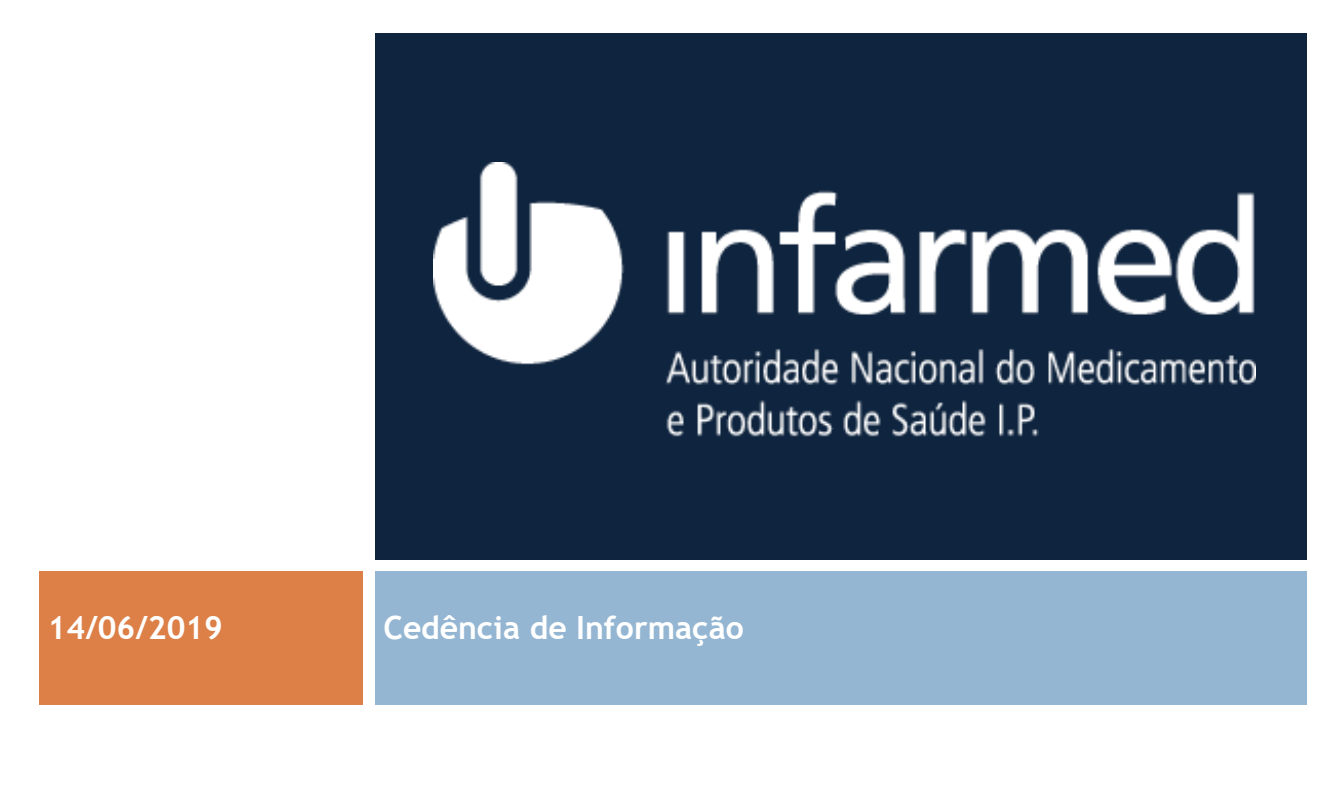

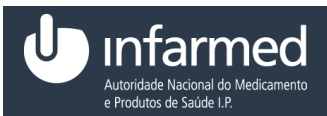

## <span id="page-1-0"></span>1 *Informação*

#### Geral

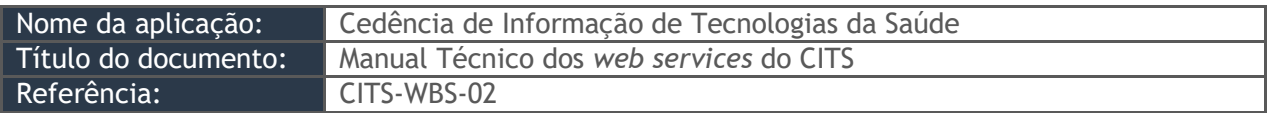

*Tabela 1 – Informação geral.*

#### Registo de versões

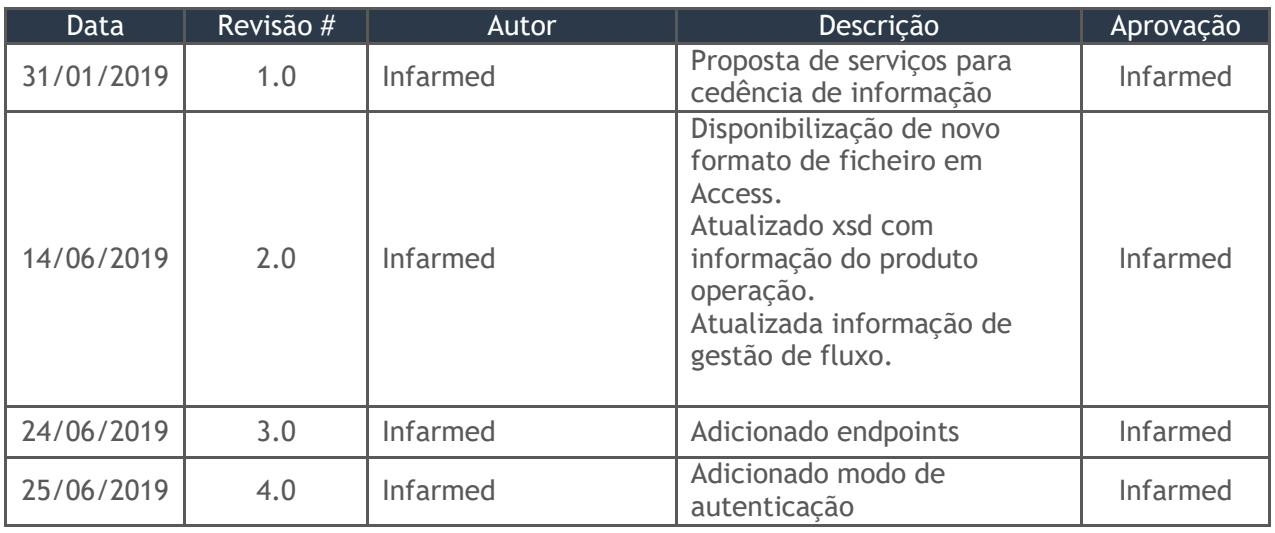

*Tabela 3 - Registo de versões.*

#### Documentos relacionados

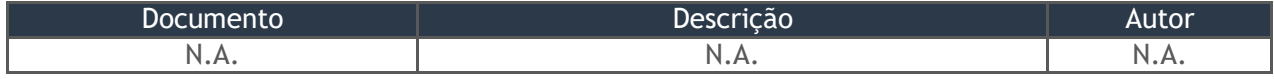

*Tabela 4 - Documentos relacionados.*

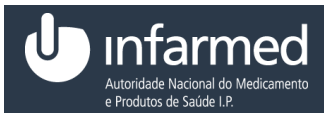

# Índice

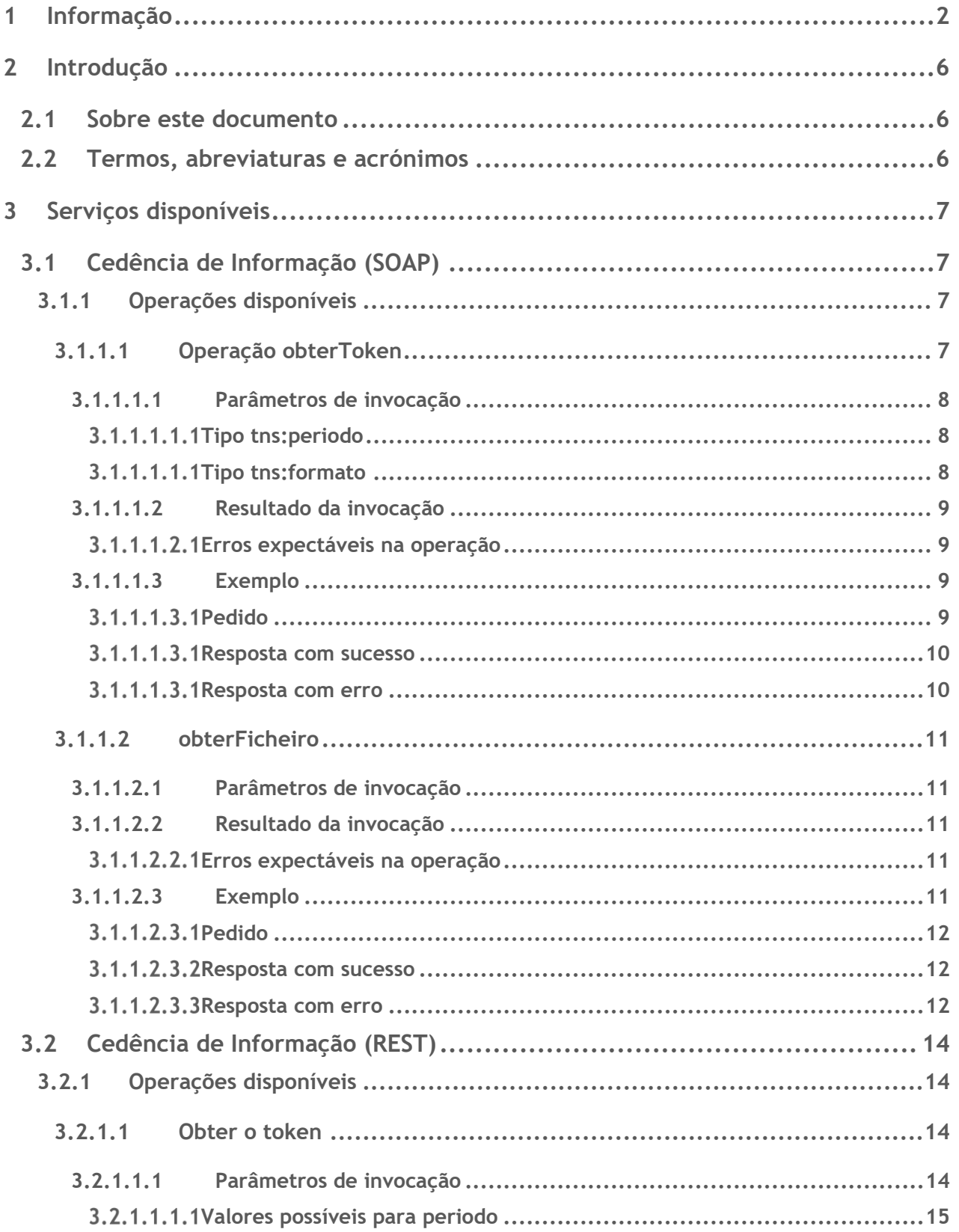

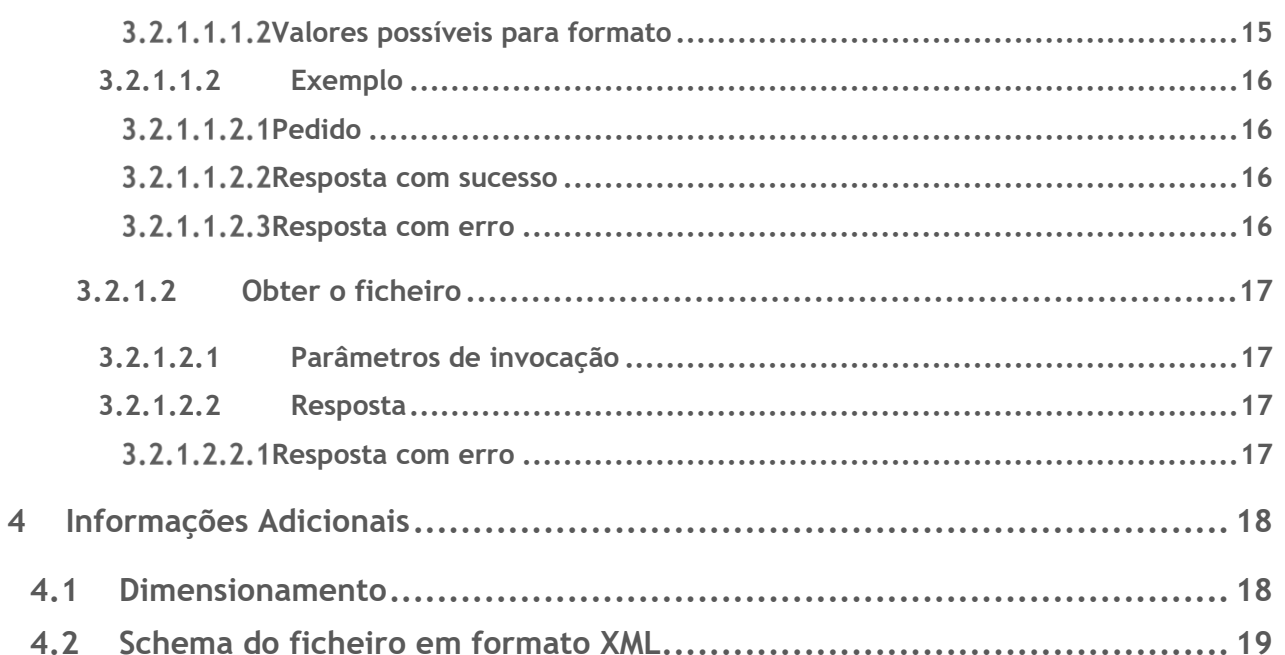

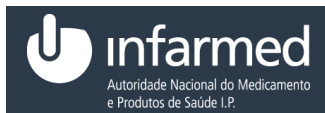

## Índice de tabelas

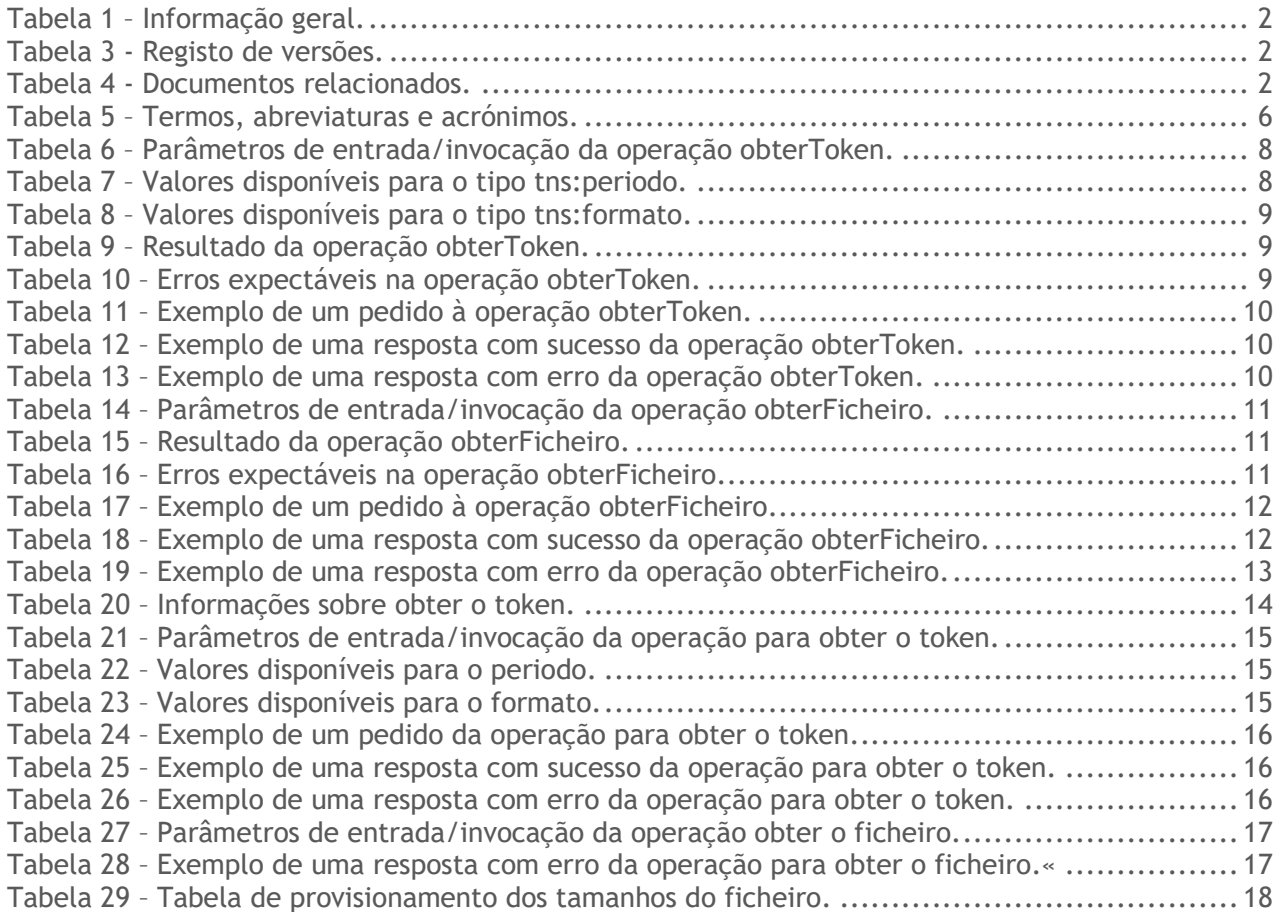

![](_page_5_Picture_0.jpeg)

## <span id="page-5-0"></span>2 *Introdução*

## <span id="page-5-1"></span>**2.1 Sobre este documento**

Este documento tem como objetivo descrever os web services disponibilizados pela Cedência de Informação de Tecnologias da Saúde.

## <span id="page-5-2"></span>**2.2 Termos, abreviaturas e acrónimos**

![](_page_5_Picture_157.jpeg)

*Tabela 5 – Termos, abreviaturas e acrónimos.*

## <span id="page-6-0"></span>3 *Serviços disponíveis*

Neste capítulo serão identificados e descritos cada um dos serviços disponibilizados ao utilizador, nomeadamente no que diz respeito ao seu objetivo, estrutura e lógica de funcionamento. Serão também apresentados os parâmetros de invocação de cada uma das operações disponíveis para o serviço, bem como os respetivos resultados e erros expectáveis, de modo a proporcionar uma visão holística da solução implementada.

## <span id="page-6-1"></span>**3.1 Cedência de Informação (SOAP)**

Este serviço pretende disponibilizar informação sobre os produtos alterados num determinado período temporal, de forma a poderem ser atualizados sistemas externos que dependam desta informação.

Devido ao volume de informação, esta funcionalidade foi divida em duas operações, obterToken e obterFicheiro.

Espera-se que o cliente invoque o método obterToken de forma a obter um identificador para o ficheiro a ser gerado. Após receber este token, espera-se que seja invocado o método obterFicheiro através de um processo de *polling* (e.g. de 10 em 10 minutos) de forma a obter o ficheiro caso este já se encontre disponível.

## *3.1.1 Ambientes/Endpoints*

![](_page_6_Picture_160.jpeg)

## *3.1.2 Autenticação*

A autenticação deverá ser feita através de Basic Authentication com as credenciais fornecidas para o propósito.

## <span id="page-6-2"></span>*3.1.3 Operações disponíveis*

Neste subcapítulo serão descritas todas as operações disponíveis para o serviço indicado.

### <span id="page-6-3"></span>**3.1.3.1Operação obterToken**

Espera-se que esta seja a invocação inicial pelo cliente, disponibilizando os parâmetros da informação que pretende obter, nomeadamente o período e o formato que deseja. A partir desta invocação, obtém um *token* que será usado como parâmetro para as restantes operações do serviço.

#### <span id="page-7-0"></span>*3.1.3.1.1 Parâmetros de invocação*

![](_page_7_Picture_172.jpeg)

*Tabela 6 – Parâmetros de entrada/invocação da operação obterToken.*

#### <span id="page-7-1"></span>**Tipo tns:periodo**

O periodo é um enumerado com os valores abaixo indicados, com indicação dos formatos disponíveis para o período.

![](_page_7_Picture_173.jpeg)

*Tabela 7 – Valores disponíveis para o tipo tns:periodo.*

#### <span id="page-7-2"></span>**Tipo tns:formato**

O tipo tns:formato é um enumerado com os valores abaixo indicados.

![](_page_7_Picture_174.jpeg)

![](_page_8_Picture_0.jpeg)

![](_page_8_Picture_203.jpeg)

*Tabela 8 – Valores disponíveis para o tipo tns:formato.*

Nota: Os ficheiros obtidos irão estar comprimidos via zip.

#### <span id="page-8-0"></span>*3.1.3.1.2 Resultado da invocação*

Em caso de sucesso, a invocação à operação retornará o resultado apresentado e descrito na **Tabela 9**.

![](_page_8_Picture_204.jpeg)

*Tabela 9 – Resultado da operação obterToken.*

#### <span id="page-8-1"></span>**Erros expectáveis na operação**

A operação possui o conjunto de erros expectáveis definidos na **Tabela 10**.

![](_page_8_Picture_205.jpeg)

*Tabela 10 – Erros expectáveis na operação obterToken.*

#### <span id="page-8-2"></span>*3.1.3.1.3 Exemplo*

É possível observar abaixo um exemplo de um pedido efetuado ao serviço, bem como as respetivas respostas possíveis ao mesmo.

#### <span id="page-8-3"></span>**Pedido**

Na **Tabela 11** encontra-se um exemplo de um pedido à operação obterToken.

```
Data: 14-06-2019 Versão: 2.0 9/28 Referência: CITS-WBS-02
<soapenv:Envelope xmlns:soapenv="http://schemas.xmlsoap.org/soap/envelope/" 
xmlns:soap="http://infarmed.pt/esb/API/CITS-WS/ESB-CITS/2019/05/SOAP">
   <soapenv:Header/>
   <soapenv:Body>
      <fac:obterToken>
         <periodo>DAY_1</periodo>
         <formato>XML</formato>
      </fac:obterToken>
   </soapenv:Body>
</soapenv:Envelope>
```
![](_page_9_Picture_0.jpeg)

*Tabela 11 – Exemplo de um pedido à operação obterToken.*

#### <span id="page-9-0"></span>**Resposta com sucesso**

Na **Tabela 12** encontra-se um exemplo de uma resposta com sucesso obtida após pedido à operação obterToken.

```
<soap:Envelope xmlns:soap="http://schemas.xmlsoap.org/soap/envelope/">
   <soap:Body>
       <ns2:obterTokenResponse xmlns:ns2="http://infarmed.pt/esb/API/CITS-WS/ESB-CITS/2019/05/SOAP" 
xmlns:ns3="http://cedencia.facades.cits.infarmed.pt/">
          <token>e10730af-aadb-4ff5-889a-4fe1c2d0d668</token>
       </ns2:obterTokenResponse>
    </soap:Body>
</soap:Envelope>
```
*Tabela 12 – Exemplo de uma resposta com sucesso da operação obterToken.*

#### <span id="page-9-1"></span>**Resposta com erro**

Na **Tabela 13** encontra-se um exemplo de uma resposta com erro obtida após pedido à operação obterToken.

```
<soap:Envelope xmlns:soap="http://schemas.xmlsoap.org/soap/envelope/">
    <soap:Body>
       <soap:Fault>
          <faultcode>soap:Server</faultcode>
          <faultstring>Limite diário alcançado</faultstring>
          <detail>
             <ns3:ServiceException xmlns:ns3="http://cedencia.facades.cits.infarmed.pt/" 
xmlns:ns2="http://infarmed.pt/esb/API/CITS-WS/ESB-CITS/2019/05/SOAP">
                <code>0004</code>
                <detailedMessage>Limite diário alcançado</detailedMessage>
             </ns3:ServiceException>
          </detail>
       </soap:Fault>
    </soap:Body>
</soap:Envelope>
```
*Tabela 13 – Exemplo de uma resposta com erro da operação obterToken.*

#### <span id="page-10-0"></span>**3.1.3.2 obterFicheiro**

Após confirmar que se encontra disponível, este método permite ao cliente obter o ficheiro com a parametrização passada à operação obterToken.

Esta operação usa MTOM/XOP, encontrando-se o documento anexado à resposta.

#### <span id="page-10-1"></span>*3.1.3.2.1 Parâmetros de invocação*

Na **Tabela 14**, apresentada abaixo, são indicados os parâmetros de entrada, com os quais a operação tem de ser invocada.

![](_page_10_Picture_215.jpeg)

*Tabela 14 – Parâmetros de entrada/invocação da operação obterFicheiro.*

#### <span id="page-10-2"></span>*3.1.3.2.2 Resultado da invocação*

Em caso de sucesso, a invocação à operação retornará o resultado apresentado e descrito na **Tabela 15**.

![](_page_10_Picture_216.jpeg)

*Tabela 15 – Resultado da operação obterFicheiro.*

#### <span id="page-10-3"></span>**Erros expectáveis na operação**

A operação possui o conjunto de erros expectáveis definidos na **Tabela 16**.

![](_page_10_Picture_217.jpeg)

*Tabela 16 – Erros expectáveis na operação obterFicheiro.*

#### <span id="page-10-4"></span>*3.1.3.2.3 Exemplo*

É possível observar abaixo um exemplo de um pedido efetuado ao serviço, bem como as respetivas respostas possíveis ao mesmo.

![](_page_10_Picture_218.jpeg)

![](_page_11_Picture_0.jpeg)

#### <span id="page-11-0"></span>**Pedido**

Na **Tabela 17** encontra-se um exemplo de um pedido à operação obterFicheiro.

```
<soapenv:Envelope xmlns:soapenv="http://schemas.xmlsoap.org/soap/envelope/" 
xmlns:soap=http://infarmed.pt/esb/API/CITS-WS/ESB-CITS/2019/05/SOAP>
    <soapenv:Header/>
   <soapenv:Body>
       <fac:obterFicheiro>
          <token>e10730af-aadb-4ff5-889a-4fe1c2d0d668</token>
       </fac:obterFicheiro>
    </soapenv:Body>
</soapenv:Envelope>
```
*Tabela 17 – Exemplo de um pedido à operação obterFicheiro.*

#### <span id="page-11-1"></span>**Resposta com sucesso**

Na **Tabela 18** encontra-se um exemplo de uma resposta com sucesso obtida após pedido à operação obterFicheiro.

```
<soap:Envelope xmlns:soap="http://schemas.xmlsoap.org/soap/envelope/">
   <soap:Body>
      <ns2:obterFicheiroResponse xmlns:ns2="http://facades.cits.infarmed.pt/">
          <ficheiro>
             <xop:Include href="cid:54456f88-f6b3-4fa2-b618-5b6aca3700fe-9@cxf.apache.org" 
xmlns:xop="http://www.w3.org/2004/08/xop/include"/>
          </ficheiro>
      </ns2:obterFicheiroResponse>
   </soap:Body>
</soap:Envelope>
```
*Tabela 18 – Exemplo de uma resposta com sucesso da operação obterFicheiro.*

#### <span id="page-11-2"></span>**Resposta com erro**

Na **Tabela 19** encontra-se um exemplo de uma resposta com erro obtida após pedido à operação obterFicheiro.

```
<soap:Envelope xmlns:soap="http://schemas.xmlsoap.org/soap/envelope/">
   <soap:Body>
      <soap:Fault>
          <faultcode>soap:Server</faultcode>
          <faultstring>Token gasto</faultstring>
          <detail>
             <ns3:ServiceException xmlns:ns3="http://cedencia.facades.cits.infarmed.pt/" 
xmlns:ns2="http://infarmed.pt/esb/API/CITS-WS/ESB-CITS/2019/05/SOAP">
                <code>0003</code>
```
Data: 14-06-2019 Versão: 2.0 12/28 Referência: CITS-WBS-02

![](_page_12_Picture_0.jpeg)

 <detailedMessage>Token gasto</detailedMessage> </ns3:ServiceException> </detail> </soap:Fault> </soap:Body> </soap:Envelope>

*Tabela 19 – Exemplo de uma resposta com erro da operação obterFicheiro.*

## <span id="page-13-0"></span>**3.2 Cedência de Informação (REST)**

Este serviço pretende disponibilizar informação sobre os produtos alterados num determinado período temporal, de forma a poderem ser atualizados sistemas externos que dependam desta informação.

Devido ao volume de informação, esta funcionalidade foi implementada através de duas operações, a obtenção do token e a obtenção do ficheiro.

Espera-se que o cliente inicialmente invoque o método para obter o token, de forma a obter um identificador para o ficheiro a ser gerado. Após receber este token, espera-se que seja invocado o método de obtenção de ficheiro através de um processo de *polling* (e.g. de 10 em 10 minutos) de forma a obter o mesmo, caso este já se encontre disponível.

### *3.2.1 Ambientes/Endpoints*

![](_page_13_Picture_195.jpeg)

## *3.2.2 Autenticação*

A autenticação deverá ser feita através de Basic Authentication com as credenciais fornecidas para o propósito.

## <span id="page-13-1"></span>*3.2.3 Operações disponíveis*

#### <span id="page-13-2"></span>**3.2.3.1 Obter o token**

![](_page_13_Picture_196.jpeg)

*Tabela 20 – Informações sobre obter o token.*

#### <span id="page-13-3"></span>*3.2.3.1.1 Parâmetros de invocação*

![](_page_13_Picture_197.jpeg)

![](_page_14_Picture_0.jpeg)

![](_page_14_Picture_161.jpeg)

*Tabela 21 – Parâmetros de entrada/invocação da operação para obter o token.*

#### <span id="page-14-0"></span>**Valores possíveis para periodo**

O periodo é um enumerado com os valores abaixo indicados, com indicação dos formatos disponíveis para o período.

![](_page_14_Picture_162.jpeg)

*Tabela 22 – Valores disponíveis para o periodo.*

#### <span id="page-14-1"></span>**Valores possíveis para formato**

O formato é um enumerado com os valores abaixo indicados.

![](_page_14_Picture_163.jpeg)

*Tabela 23 – Valores disponíveis para o formato.*

![](_page_14_Picture_164.jpeg)

Nota: Os ficheiros obtidos irão estar comprimidos via zip.

#### <span id="page-15-0"></span>*3.2.3.1.2 Exemplo*

#### <span id="page-15-1"></span>**Pedido**

{

}

Na **Tabela 24** encontra-se um exemplo de um pedido à operação para obter o token.

```
"periodo" : "DIA_1",
"formato" : "XML"
```
*Tabela 24 – Exemplo de um pedido da operação para obter o token.*

#### <span id="page-15-2"></span>**Resposta com sucesso**

Na **Tabela 25** encontra-se um exemplo de uma resposta com sucesso à operação para obter o token.

```
{
       "token": "e10730af-aadb-4ff5-889a-4fe1c2d0d668",
       "link": {
               "rel": "self",
               "href": "https://extranet.infarmed.pt/esb/API/CITS-
WS/CITS/2019/05/REST/ficheiro/e10730af-aadb-4ff5-889a-4fe1c2d0d668"
       }
}
```
*Tabela 25 – Exemplo de uma resposta com sucesso da operação para obter o token.*

#### <span id="page-15-3"></span>**Resposta com erro**

Na **Tabela 26** encontra-se um exemplo de uma resposta com erro à operação para obter o token.

```
{
        "erro" : {
               "code" : "0004",
               "detailedMessage" : "Acesso negado",
               "message" : "Acesso negado"
       }
}
```
*Tabela 26 – Exemplo de uma resposta com erro da operação para obter o token.*

Data: 14-06-2019 Versão: 2.0 16/28 Referência: CITS-WBS-02

### <span id="page-16-0"></span>**3.2.3.2 Obter o ficheiro**

![](_page_16_Picture_147.jpeg)

*Tabela 27 – Parâmetros de entrada/invocação da operação obter o ficheiro.*

#### <span id="page-16-1"></span>*3.2.3.2.1 Parâmetros de invocação*

Não tem parâmetros adicionais de invocação

#### <span id="page-16-2"></span>*3.2.3.2.2 Resposta*

É enviado o ficheiro como resposta. Em caso de erro, será enviada uma resposta com a descrição do erro como é apresentada na secção abaixo.

#### <span id="page-16-3"></span>**Resposta com erro**

Na **Tabela 28** encontra-se um exemplo de uma resposta com erro à operação para obter o token.

```
{
       "erro" : {
               "code" : " 3000 ",
               "detailedMessage" : "Ficheiro está a ser gerado",
               "message" : "Ficheiro está a ser gerado"
       }
}
```
*Tabela 28 – Exemplo de uma resposta com erro da operação para obter o ficheiro.*

![](_page_17_Picture_0.jpeg)

## <span id="page-17-0"></span>4 *Informações Adicionais*

## <span id="page-17-1"></span>**4.1 Dimensionamento**

A tabela abaixo apresenta a previsão dos tamanhos dos ficheiros obtidos consoante a parametrização fornecida.

![](_page_17_Picture_180.jpeg)

*Tabela 29 – Tabela de provisionamento dos tamanhos do ficheiro.*

\* Valores estimados

![](_page_18_Picture_0.jpeg)

## <span id="page-18-0"></span>**4.2 Schema do ficheiro em formato XML**

```
<?xml version="1.0" encoding="UTF-8" standalone="yes"?>
<xs:schema version="1.0" xmlns:xs="http://www.w3.org/2001/XMLSchema">
   <xs:element name="cedencia" type="cedencia"/>
   <xs:element name="produto" type="produtoDto"/>
   <xs:element name="produtoOperacao" type="produtoOperacaoDto"/>
   <xs:complexType name="cedencia">
     <xs:sequence>
       <xs:element name="produtos" minOccurs="0">
         <xs:complexType>
           <xs:sequence>
             <xs:element ref="produto" minOccurs="0" maxOccurs="unbounded"/>
           </xs:sequence>
         </xs:complexType>
       </xs:element>
       <xs:element name="produtosOperacao" minOccurs="0">
         <xs:complexType>
           <xs:sequence>
             <xs:element ref="produtoOperacao" minOccurs="0" 
maxOccurs="unbounded"/>
           </xs:sequence>
         </xs:complexType>
       </xs:element>
     </xs:sequence>
   </xs:complexType>
   <xs:complexType name="produtoDto" final="extension restriction">
     <xs:sequence>
       <xs:element name="agrupFormaFarm" type="agrupFormaFarmDto" 
minOccurs="0"/>
       <xs:element name="atcs" minOccurs="0">
         <xs:complexType>
           <xs:sequence>
             <xs:element name="atc" type="atcDto" minOccurs="0" 
maxOccurs="unbounded"/>
           </xs:sequence>
         </xs:complexType>
       </xs:element>
       <xs:element name="cftsAssociadas" minOccurs="0">
         <xs:complexType>
           <xs:sequence>
             <xs:element name="cftAssociada" type="cftAssociadaDto" 
minOccurs="0" maxOccurs="unbounded"/>
           </xs:sequence>
         </xs:complexType>
       </xs:element>
       <xs:element name="classDisps" minOccurs="0">
         <xs:complexType>
           <xs:sequence>
             <xs:element name="classDisp" type="classDispensaDto" minOccurs="0" 
maxOccurs="unbounded"/>
           </xs:sequence>
         </xs:complexType>
```
Data: 14-06-2019 Versão: 2.0 19/28 Referência: CITS-WBS-02

![](_page_19_Picture_0.jpeg)

 </xs:element> <xs:element name="classEstpPsictr" type="classEstupPsictrDto" minOccurs="0"/> <xs:element name="dataAim" type="xs:dateTime" minOccurs="0"/> <xs:element name="dataAlteracao" type="xs:dateTime" minOccurs="0"/> <xs:element name="dataEstAim" type="xs:dateTime" minOccurs="0"/> <xs:element name="dcipt" type="dciptDto" minOccurs="0"/> <xs:element name="dosagem" type="xs:string" minOccurs="0"/> <xs:element name="dosagemCedencia" type="xs:string" minOccurs="0"/> <xs:element name="embalagens" minOccurs="0"> <xs:complexType> <xs:sequence> <xs:element name="embalagem" type="embalagemDto" minOccurs="0" maxOccurs="unbounded"/> </xs:sequence> </xs:complexType> </xs:element> <xs:element name="estadoAim" type="estadoAimDto" minOccurs="0"/> <xs:element name="formaFarm" type="formaFarmaceuticaDto" minOccurs="0"/> <xs:element name="grupos" minOccurs="0"> <xs:complexType> <xs:sequence> <xs:element name="grupo" type="grupoDto" minOccurs="0" maxOccurs="unbounded"/> </xs:sequence> </xs:complexType> </xs:element> <xs:element name="id" type="xs:long" minOccurs="0"/> <xs:element name="indFnm" type="xs:boolean" minOccurs="0"/> <xs:element name="indGenerico" type="xs:boolean" minOccurs="0"/> <xs:element name="indMargemTerap" type="xs:boolean" minOccurs="0"/> <xs:element name="indMonitAdicionalFv" type="xs:boolean" minOccurs="0"/> <xs:element name="marca" type="xs:string" minOccurs="0"/> <xs:element name="modelo" type="xs:string" minOccurs="0"/> <xs:element name="nome" type="xs:string" minOccurs="0"/> <xs:element name="nrProcesso" type="xs:string" minOccurs="0"/> <xs:element name="subgrupos" minOccurs="0"> <xs:complexType> <xs:sequence> <xs:element name="subgrupo" type="subGrupoDto" minOccurs="0" maxOccurs="unbounded"/> </xs:sequence> </xs:complexType> </xs:element> <xs:element name="substanciasAssociadas" minOccurs="0"> <xs:complexType> <xs:sequence> <xs:element name="substanciaAssociada" type="substanciaAssociadaDto" minOccurs="0" maxOccurs="unbounded"/> </xs:sequence> </xs:complexType> </xs:element> <xs:element name="tipoAutoriz" type="tipoAutorizacaoDto" minOccurs="0"/> <xs:element name="tipoProduto" type="tipoProdutoDto" minOccurs="0"/> <xs:element name="titularAim" type="titularAimDto" minOccurs="0"/> <xs:element name="viasAdmin" minOccurs="0"> <xs:complexType> <xs:sequence>

Data: 14-06-2019 Versão: 2.0 20/28 Referência: CITS-WBS-02

```
 <xs:element name="viaAdmin" type="viaAdministracaoDto" 
minOccurs="0" maxOccurs="unbounded"/>
          </xs:sequence>
         </xs:complexType>
       </xs:element>
     </xs:sequence>
  </xs:complexType>
  <xs:complexType name="agrupFormaFarmDto" final="extension restriction">
     <xs:sequence>
       <xs:element name="abrev" type="xs:string" minOccurs="0"/>
      <xs:element name="descr" type="xs:string" minOccurs="0"/>
      <xs:element name="id" type="xs:long" minOccurs="0"/>
       <xs:element name="indAtivo" type="xs:boolean" minOccurs="0"/>
     </xs:sequence>
   </xs:complexType>
  <xs:complexType name="atcDto" final="extension restriction">
     <xs:sequence>
      <xs:element name="code" type="xs:string" minOccurs="0"/>
      <xs:element name="descr" type="xs:string" minOccurs="0"/>
      <xs:element name="indAtivo" type="xs:boolean" minOccurs="0"/>
     </xs:sequence>
   </xs:complexType>
  <xs:complexType name="cftAssociadaDto" final="extension restriction">
    <xs:sequence>
      <xs:element name="cft" type="cftDto" minOccurs="0"/>
       <xs:element name="cftChnm" type="xs:long" minOccurs="0"/>
     </xs:sequence>
  </xs:complexType>
  <xs:complexType name="cftDto" final="extension restriction">
     <xs:sequence>
       <xs:element name="code" type="xs:string" minOccurs="0"/>
       <xs:element name="descr" type="xs:string" minOccurs="0"/>
       <xs:element name="indAtivo" type="xs:boolean" minOccurs="0"/>
     </xs:sequence>
  </xs:complexType>
  <xs:complexType name="classDispensaDto" final="extension restriction">
     <xs:sequence>
       <xs:element name="descr" type="xs:string" minOccurs="0"/>
       <xs:element name="id" type="xs:long" minOccurs="0"/>
       <xs:element name="indAtivo" type="xs:boolean" minOccurs="0"/>
     </xs:sequence>
  </xs:complexType>
  <xs:complexType name="classEstupPsictrDto" final="extension restriction">
     <xs:sequence>
      <xs:element name="abrev" type="xs:string" minOccurs="0"/>
      <xs:element name="descr" type="xs:string" minOccurs="0"/>
      <xs:element name="id" type="xs:long" minOccurs="0"/>
      <xs:element name="indAtivo" type="xs:boolean" minOccurs="0"/>
    </xs:sequence>
  </xs:complexType>
  <xs:complexType name="dciptDto" final="extension restriction">
    <xs:sequence>
```

```
 <xs:element name="abrevChnm" type="xs:string" minOccurs="0"/>
       <xs:element name="descr" type="xs:string" minOccurs="0"/>
       <xs:element name="id" type="xs:long" minOccurs="0"/>
       <xs:element name="indAtivo" type="xs:boolean" minOccurs="0"/>
     </xs:sequence>
   </xs:complexType>
   <xs:complexType name="embalagemDto" final="extension restriction">
     <xs:sequence>
       <xs:element name="acondPrimario" type="acondPrimarioDto" minOccurs="0"/>
       <xs:element name="caractEspecificas" type="xs:string" minOccurs="0"/>
       <xs:element name="cdm" type="xs:long" minOccurs="0"/>
       <xs:element name="chnm" type="chnmDto" minOccurs="0"/>
       <xs:element name="cnpem" type="xs:long" minOccurs="0"/>
       <xs:element name="comercializacoes" minOccurs="0">
         <xs:complexType>
           <xs:sequence>
             <xs:element name="comercializacao" type="comercializacaoDto" 
minOccurs="0" maxOccurs="unbounded"/>
           </xs:sequence>
         </xs:complexType>
       </xs:element>
       <xs:element name="comparticipacoes" minOccurs="0">
         <xs:complexType>
           <xs:sequence>
             <xs:element name="comparticipacao" type="comparticipacaoDto" 
minOccurs="0" maxOccurs="unbounded"/>
           </xs:sequence>
         </xs:complexType>
       </xs:element>
       <xs:element name="condsArmazenamento" minOccurs="0">
         <xs:complexType>
           <xs:sequence>
             <xs:element name="condArmazenamento" 
type="condicaoArmazenamentoDto" minOccurs="0" maxOccurs="unbounded"/>
           </xs:sequence>
         </xs:complexType>
       </xs:element>
       <xs:element name="descr" type="xs:string" minOccurs="0"/>
       <xs:element name="escoamentos" minOccurs="0">
         <xs:complexType>
           <xs:sequence>
             <xs:element name="escoamento" type="escoamentoDto" minOccurs="0" 
maxOccurs="unbounded"/>
           </xs:sequence>
         </xs:complexType>
       </xs:element>
       <xs:element name="estadoEmb" type="estadoEmbalagemDto" minOccurs="0"/>
       <xs:element name="grupoHom" type="grupoHomogenioDto" minOccurs="0"/>
       <xs:element name="id" type="xs:long" minOccurs="0"/>
       <xs:element name="indDispSeguranca" type="xs:boolean" minOccurs="0"/>
       <xs:element name="indEmbHospitalar" type="xs:boolean" minOccurs="0"/>
       <xs:element name="indEmbUnitaria" type="xs:boolean" minOccurs="0"/>
       <xs:element name="nrRegisto" type="xs:string" minOccurs="0"/>
       <xs:element name="pemAmb" type="xs:string" minOccurs="0"/>
       <xs:element name="pemAmbBio" type="xs:string" minOccurs="0"/>
       <xs:element name="pemAmbBioMs" type="xs:string" minOccurs="0"/>
       <xs:element name="pemAmbMs" type="xs:string" minOccurs="0"/>
       <xs:element name="precos" minOccurs="0">
```
Data: 14-06-2019 Versão: 2.0 22/28 Referência: CITS-WBS-02

<u>ınfarmed</u> Autoridade Nacional do Medicame<br>e Produtos de Saúde I.P.

 <xs:complexType> <xs:sequence> <xs:element name="preco" type="precoDto" minOccurs="0" maxOccurs="unbounded"/> </xs:sequence> </xs:complexType> </xs:element> <xs:element name="quantTot" type="xs:long" minOccurs="0"/> <xs:element name="quantidade" type="xs:long" minOccurs="0"/> <xs:element name="referencia" type="xs:string" minOccurs="0"/> <xs:element name="tipoEmb" type="tipoEmbalagemDto" minOccurs="0"/> <xs:element name="tipoTratamento" type="tipoTratamentoDto" minOccurs="0"/> <xs:element name="unidQuant" type="unidadeDto" minOccurs="0"/> <xs:element name="unidQuantTot" type="unidadeDto" minOccurs="0"/> </xs:sequence> </xs:complexType> <xs:complexType name="acondPrimarioDto" final="extension restriction"> <xs:sequence> <xs:element name="abrevChnm" type="xs:string" minOccurs="0"/> <xs:element name="descr" type="xs:string" minOccurs="0"/> <xs:element name="id" type="xs:long" minOccurs="0"/> <xs:element name="indAtivo" type="xs:boolean" minOccurs="0"/> </xs:sequence> </xs:complexType> <xs:complexType name="chnmDto" final="extension restriction"> <xs:sequence> <xs:element name="code" type="xs:long" minOccurs="0"/> <xs:element name="data" type="xs:dateTime" minOccurs="0"/> <xs:element name="descr" type="xs:string" minOccurs="0"/>  $\langle xs:sequence \rangle$  </xs:complexType> <xs:complexType name="comercializacaoDto" final="extension restriction"> <xs:sequence> <xs:element name="dataFim" type="xs:dateTime" minOccurs="0"/> <xs:element name="dataInicio" type="xs:dateTime" minOccurs="0"/> <xs:element name="estadoComerc" type="estadoComercializacaoDto" minOccurs="0"/> <xs:element name="id" type="xs:long" minOccurs="0"/> </xs:sequence> </xs:complexType> <xs:complexType name="estadoComercializacaoDto" final="extension restriction"> <xs:sequence> <xs:element name="descr" type="xs:string" minOccurs="0"/> <xs:element name="id" type="xs:long" minOccurs="0"/> <xs:element name="indAtivo" type="xs:boolean" minOccurs="0"/> </xs:sequence> </xs:complexType> <xs:complexType name="comparticipacaoDto" final="extension restriction"> <xs:sequence> <xs:element name="dataFim" type="xs:dateTime" minOccurs="0"/> <xs:element name="dataInicio" type="xs:dateTime" minOccurs="0"/> <xs:element name="id" type="xs:long" minOccurs="0"/>

Data: 14-06-2019 Versão: 2.0 23/28 Referência: CITS-WBS-02

```
 <xs:element name="nivelCompart" type="nivelComparticipacaoDto" 
minOccurs="0"/>
       <xs:element name="normaRegExc" type="normaRegimeExcecionalDto" 
minOccurs="0"/>
       <xs:element name="regimeExcecional" type="regimeExcecionalDto" 
minOccurs="0"/>
       <xs:element name="tipoRegime" type="tipoRegimeDto" minOccurs="0"/>
     </xs:sequence>
   </xs:complexType>
  <xs:complexType name="nivelComparticipacaoDto" final="extension restriction">
     <xs:sequence>
       <xs:element name="descr" type="xs:string" minOccurs="0"/>
      <xs:element name="id" type="xs:long" minOccurs="0"/>
       <xs:element name="indAtivo" type="xs:boolean" minOccurs="0"/>
     </xs:sequence>
   </xs:complexType>
   <xs:complexType name="normaRegimeExcecionalDto" final="extension 
restriction">
     <xs:sequence>
       <xs:element name="descr" type="xs:string" minOccurs="0"/>
      <xs:element name="id" type="xs:long" minOccurs="0"/>
      <xs:element name="indAtivo" type="xs:boolean" minOccurs="0"/>
       <xs:element name="localDispensa" type="localDispensaDto" minOccurs="0"/>
     </xs:sequence>
   </xs:complexType>
   <xs:complexType name="localDispensaDto" final="extension restriction">
     <xs:sequence>
       <xs:element name="descr" type="xs:string" minOccurs="0"/>
      <xs:element name="id" type="xs:long" minOccurs="0"/>
       <xs:element name="indAtivo" type="xs:boolean" minOccurs="0"/>
     </xs:sequence>
   </xs:complexType>
   <xs:complexType name="regimeExcecionalDto" final="extension restriction">
     <xs:sequence>
       <xs:element name="descr" type="xs:string" minOccurs="0"/>
       <xs:element name="id" type="xs:long" minOccurs="0"/>
       <xs:element name="indAtivo" type="xs:boolean" minOccurs="0"/>
     </xs:sequence>
   </xs:complexType>
   <xs:complexType name="tipoRegimeDto" final="extension restriction">
     <xs:sequence>
       <xs:element name="descr" type="xs:string" minOccurs="0"/>
       <xs:element name="id" type="xs:long" minOccurs="0"/>
       <xs:element name="indAtivo" type="xs:boolean" minOccurs="0"/>
     </xs:sequence>
   </xs:complexType>
  <xs:complexType name="condicaoArmazenamentoDto" final="extension 
restriction">
    <xs:sequence>
       <xs:element name="estadoArmaz" type="estadoArmazenamentoDto" 
minOccurs="0"/>
       <xs:element name="id" type="xs:long" minOccurs="0"/>
       <xs:element name="nrPrazoVal" type="xs:string" minOccurs="0"/>
```
Data: 14-06-2019 Versão: 2.0 24/28 Referência: CITS-WBS-02

![](_page_24_Picture_0.jpeg)

 <xs:element name="condicoesConservacao" minOccurs="0"> <xs:complexType> <xs:sequence> <xs:element name="condicaoConservacao" type="condicaoConservacaoDto" minOccurs="0" maxOccurs="unbounded"/> </xs:sequence> </xs:complexType> </xs:element> <xs:element name="temperaturaArmaz" type="temperaturaArmazenamentoDto" minOccurs="0"/> <xs:element name="unidTempPrazoVal" type="unidadeTemporalDto" minOccurs="0"/> </xs:sequence> </xs:complexType> <xs:complexType name="estadoArmazenamentoDto" final="extension restriction"> <xs:sequence> <xs:element name="descr" type="xs:string" minOccurs="0"/> <xs:element name="id" type="xs:long" minOccurs="0"/> <xs:element name="indAtivo" type="xs:boolean" minOccurs="0"/> </xs:sequence> </xs:complexType> <xs:complexType name="condicaoConservacaoDto" final="extension restriction"> <xs:sequence> <xs:element name="descr" type="xs:string" minOccurs="0"/> <xs:element name="id" type="xs:long" minOccurs="0"/> <xs:element name="indAtivo" type="xs:boolean" minOccurs="0"/> </xs:sequence> </xs:complexType> <xs:complexType name="temperaturaArmazenamentoDto" final="extension restriction"> <xs:sequence> <xs:element name="descr" type="xs:string" minOccurs="0"/> <xs:element name="id" type="xs:long" minOccurs="0"/> <xs:element name="indAtivo" type="xs:boolean" minOccurs="0"/> </xs:sequence> </xs:complexType> <xs:complexType name="unidadeTemporalDto" final="extension restriction"> <xs:sequence> <xs:element name="descr" type="xs:string" minOccurs="0"/> <xs:element name="id" type="xs:long" minOccurs="0"/> <xs:element name="indAtivo" type="xs:boolean" minOccurs="0"/> </xs:sequence> </xs:complexType> <xs:complexType name="escoamentoDto" final="extension restriction"> <xs:sequence> <xs:element name="dataFim" type="xs:dateTime" minOccurs="0"/> <xs:element name="dataInicio" type="xs:dateTime" minOccurs="0"/> <xs:element name="id" type="xs:long" minOccurs="0"/> <xs:element name="motivoEscoam" type="motivoEscoamentoDto" minOccurs="0"/> </xs:sequence> </xs:complexType>

<xs:complexType name="motivoEscoamentoDto" final="extension restriction">

Data: 14-06-2019 Versão: 2.0 25/28 Referência: CITS-WBS-02

 <xs:sequence> <xs:element name="descr" type="xs:string" minOccurs="0"/> <xs:element name="id" type="xs:long" minOccurs="0"/> <xs:element name="indAtivo" type="xs:boolean" minOccurs="0"/> </xs:sequence> </xs:complexType> <xs:complexType name="estadoEmbalagemDto" final="extension restriction"> <xs:sequence> <xs:element name="descr" type="xs:string" minOccurs="0"/> <xs:element name="id" type="xs:long" minOccurs="0"/> <xs:element name="indAtivo" type="xs:boolean" minOccurs="0"/> </xs:sequence> </xs:complexType> <xs:complexType name="grupoHomogenioDto" final="extension restriction"> <xs:sequence> <xs:element name="code" type="xs:string" minOccurs="0"/> <xs:element name="descr" type="xs:string" minOccurs="0"/> <xs:element name="indAtivo" type="xs:boolean" minOccurs="0"/> </xs:sequence> </xs:complexType> <xs:complexType name="precoDto" final="extension restriction"> <xs:sequence> <xs:element name="ativo" type="xs:boolean" minOccurs="0"/> <xs:element name="ativoMs" type="xs:boolean" minOccurs="0"/> <xs:element name="dataFim" type="xs:dateTime" minOccurs="0"/> <xs:element name="dataInicio" type="xs:dateTime" minOccurs="0"/> <xs:element name="id" type="xs:long" minOccurs="0"/> <xs:element name="preco" type="xs:double" minOccurs="0"/> <xs:element name="tipoPreco" type="tipoPrecoDto" minOccurs="0"/>  $\langle xs:sequence \rangle$  </xs:complexType> <xs:complexType name="tipoPrecoDto" final="extension restriction"> <xs:sequence> <xs:element name="descr" type="xs:string" minOccurs="0"/> <xs:element name="id" type="xs:long" minOccurs="0"/> <xs:element name="indAtivo" type="xs:boolean" minOccurs="0"/> </xs:sequence> </xs:complexType> <xs:complexType name="tipoEmbalagemDto" final="extension restriction"> <xs:sequence> <xs:element name="descr" type="xs:string" minOccurs="0"/> <xs:element name="id" type="xs:long" minOccurs="0"/> <xs:element name="indAtivo" type="xs:boolean" minOccurs="0"/> </xs:sequence> </xs:complexType> <xs:complexType name="tipoTratamentoDto" final="extension restriction"> <xs:sequence> <xs:element name="descr" type="xs:string" minOccurs="0"/> <xs:element name="id" type="xs:long" minOccurs="0"/> <xs:element name="indAtivo" type="xs:boolean" minOccurs="0"/> </xs:sequence> </xs:complexType>

Data: 14-06-2019 Versão: 2.0 26/28 Referência: CITS-WBS-02

 <xs:complexType name="unidadeDto" final="extension restriction"> <xs:sequence> <xs:element name="descr" type="xs:string" minOccurs="0"/> <xs:element name="id" type="xs:long" minOccurs="0"/> <xs:element name="indAtivo" type="xs:boolean" minOccurs="0"/> </xs:sequence> </xs:complexType> <xs:complexType name="estadoAimDto" final="extension restriction"> <xs:sequence> <xs:element name="descr" type="xs:string" minOccurs="0"/> <xs:element name="id" type="xs:long" minOccurs="0"/> <xs:element name="indAtivo" type="xs:boolean" minOccurs="0"/>  $\langle xs:sequence \rangle$  </xs:complexType> <xs:complexType name="formaFarmaceuticaDto" final="extension restriction"> <xs:sequence> <xs:element name="abrev" type="xs:string" minOccurs="0"/> <xs:element name="abrevChnm" type="xs:string" minOccurs="0"/> <xs:element name="descr" type="xs:string" minOccurs="0"/> <xs:element name="id" type="xs:long" minOccurs="0"/> <xs:element name="indAtivo" type="xs:boolean" minOccurs="0"/> </xs:sequence> </xs:complexType> <xs:complexType name="grupoDto" final="extension restriction"> <xs:sequence> <xs:element name="descr" type="xs:string" minOccurs="0"/> <xs:element name="id" type="xs:long" minOccurs="0"/> <xs:element name="indAtivo" type="xs:boolean" minOccurs="0"/> </xs:sequence> </xs:complexType> <xs:complexType name="subGrupoDto" final="extension restriction"> <xs:sequence> <xs:element name="descr" type="xs:string" minOccurs="0"/> <xs:element name="id" type="xs:long" minOccurs="0"/> <xs:element name="indAtivo" type="xs:boolean" minOccurs="0"/> </xs:sequence> </xs:complexType> <xs:complexType name="substanciaAssociadaDto" final="extension restriction"> <xs:sequence> <xs:element name="quantidade" type="xs:string" minOccurs="0"/> <xs:element name="substancia" type="substanciaDto" minOccurs="0"/> <xs:element name="unidadeQuantidade" type="unidadeDto" minOccurs="0"/> </xs:sequence> </xs:complexType> <xs:complexType name="substanciaDto" final="extension restriction"> <xs:sequence> <xs:element name="descr" type="xs:string" minOccurs="0"/> <xs:element name="id" type="xs:long" minOccurs="0"/> <xs:element name="indAtivo" type="xs:boolean" minOccurs="0"/> </xs:sequence> </xs:complexType>

<xs:complexType name="tipoAutorizacaoDto" final="extension restriction">

Data: 14-06-2019 Versão: 2.0 27/28 Referência: CITS-WBS-02

e Produtos de Saúde I.P.

![](_page_27_Picture_0.jpeg)

![](_page_27_Picture_129.jpeg)